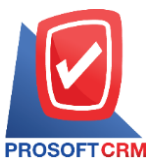

เลขที่ 287 หมู่ 5 ตำบลสันทรายน้อย อำเภอสันทราย จังหวัดเชียงใหม่ 50210

Tel.:02-402-6141, 02-402-6143-4, 02-402-6561 Email: support@myaccount-cloud.com Website: www.myaccount-cloud.com

#### **รายละเอียดการ Update Version ประจ าเดือน เมษายน ปี 2023**

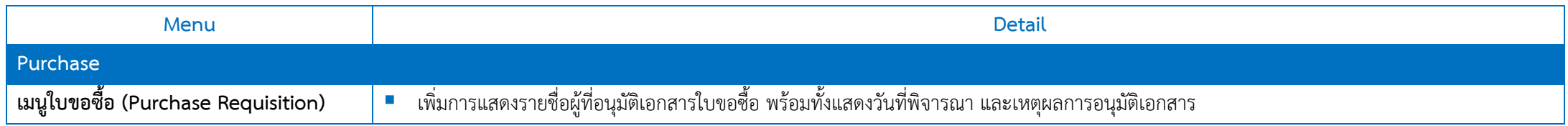

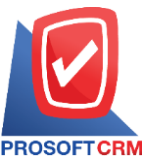

เลขที่ 287 หมู่ 5 ตำบลสันทรายน้อย อำเภอสันทราย จังหวัดเชียงใหม่ 50210

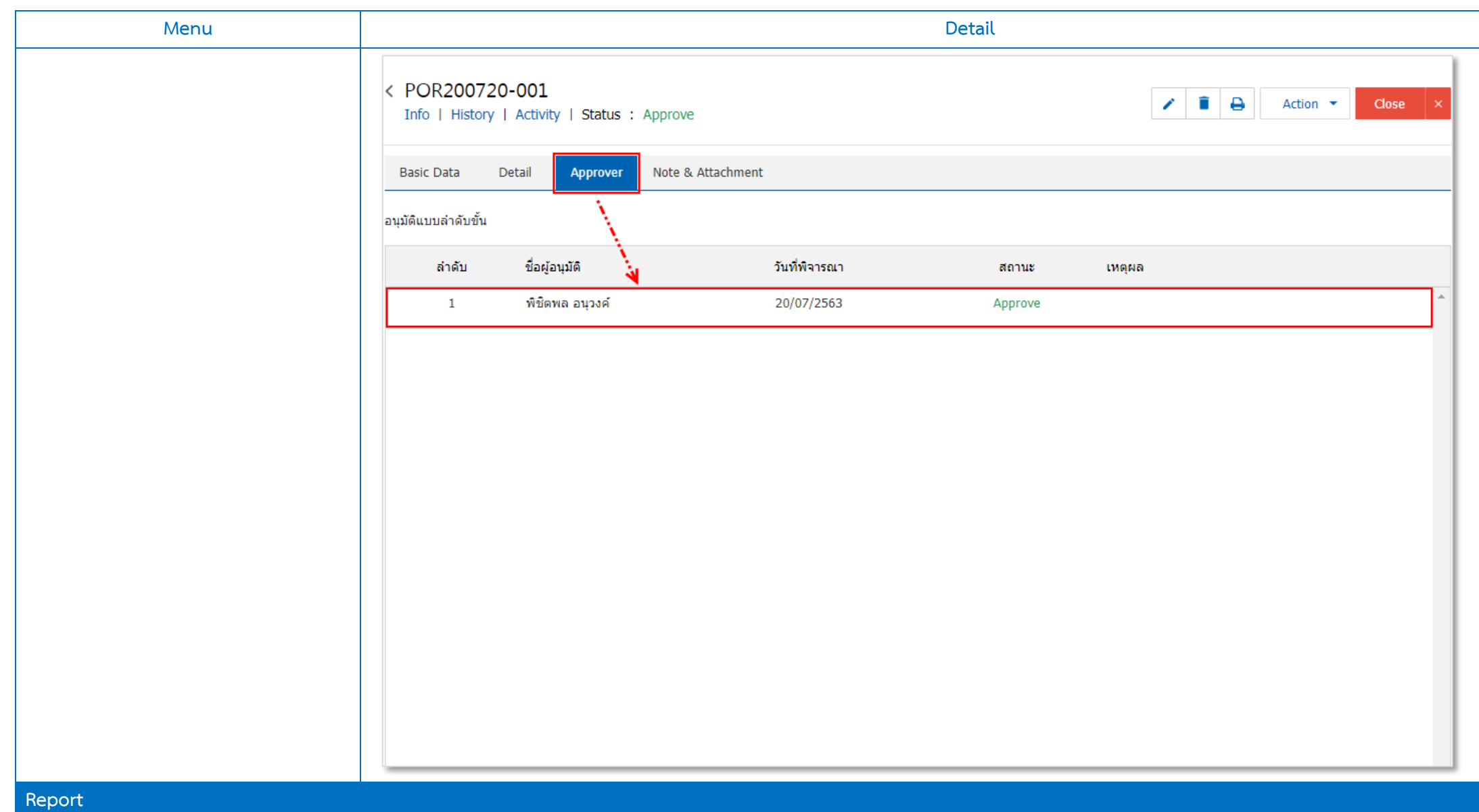

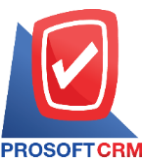

เลขที่ 287 หมู่ 5 ตำบลสันทรายน้อย อำเภอสันทราย จังหวัดเชียงใหม่ 50210

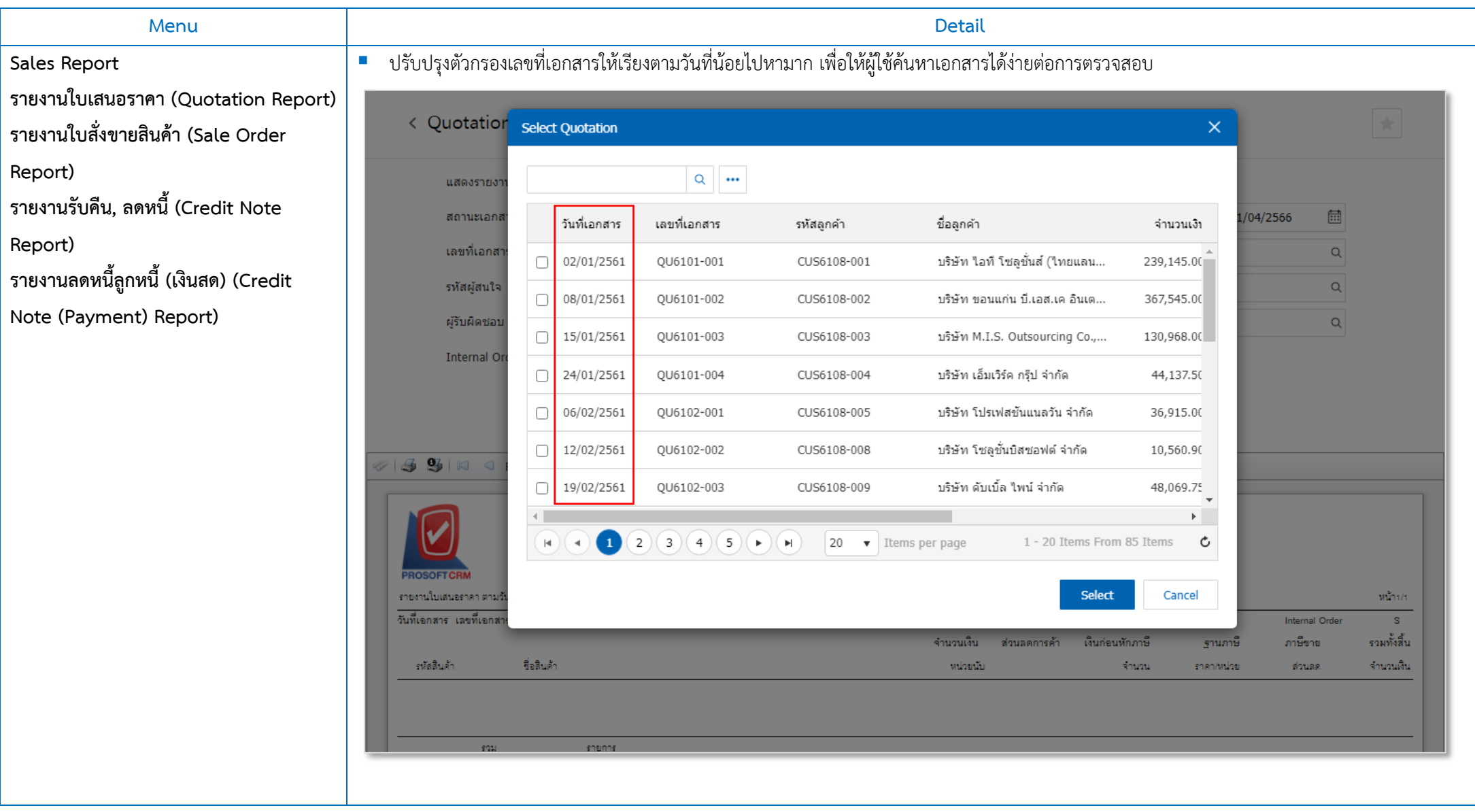

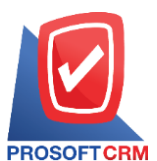

เลขที่ 287 หมู่ 5 ตำบลสันทรายน้อย อำเภอสันทราย จังหวัดเชียงใหม่ 50210

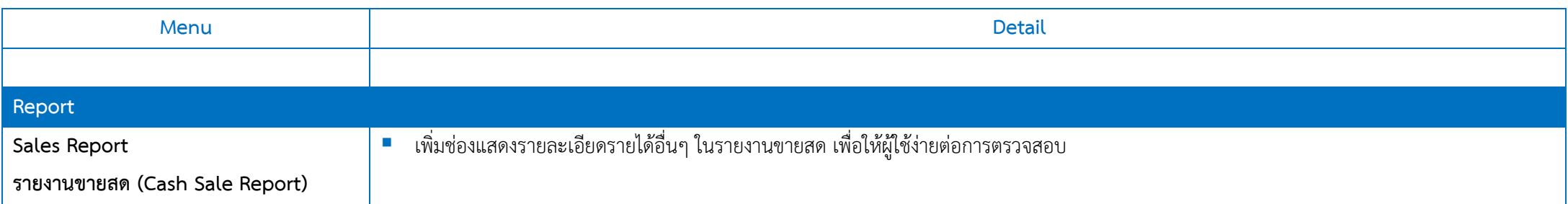

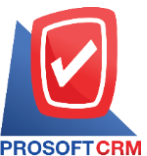

เลขที่ 287 หมู่ 5 ตำบลสันทรายน้อย อำเภอสันทราย จังหวัดเชียงใหม่ 50210

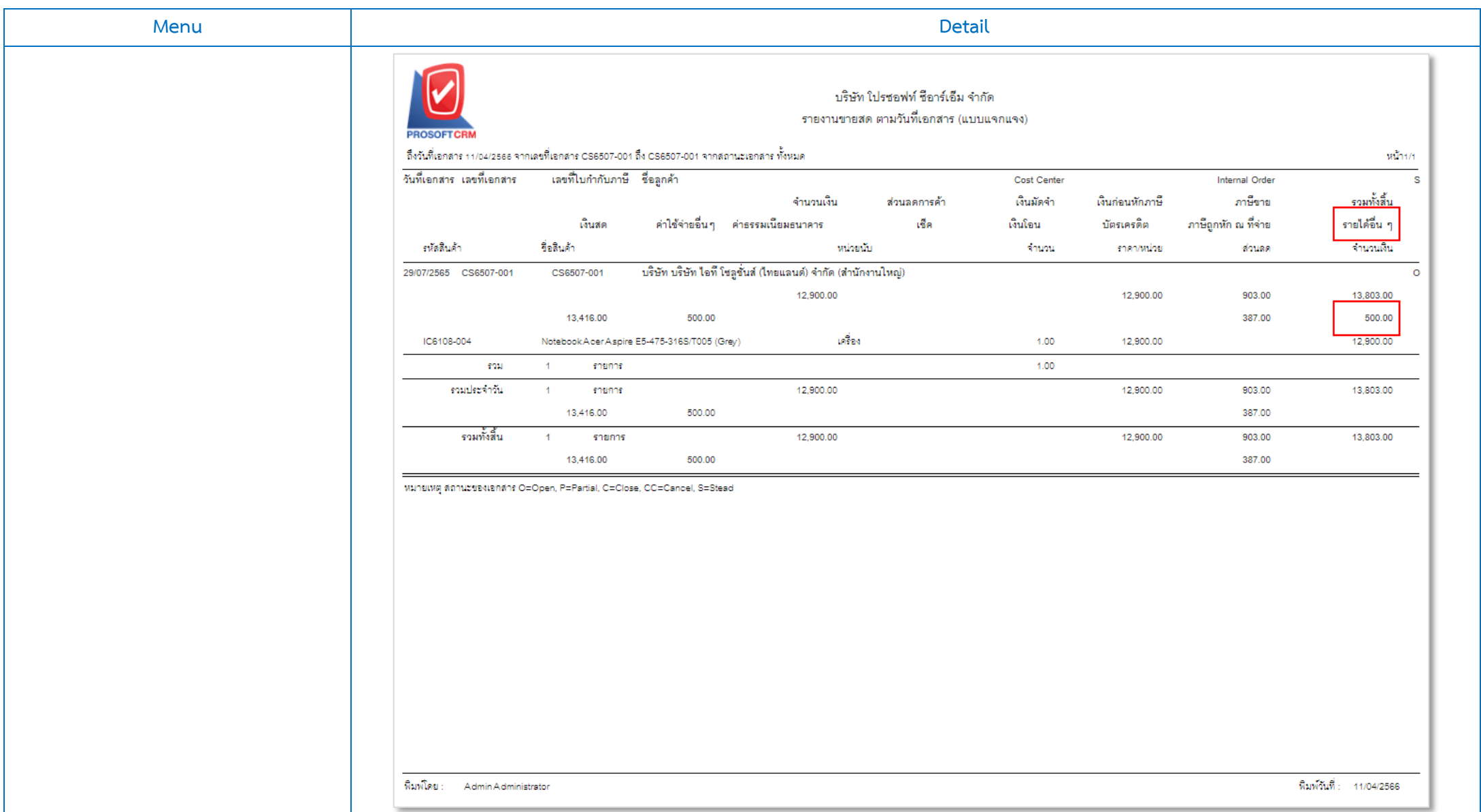

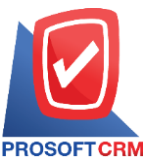

เลขที่ 287 หมู่ 5 ตำบลสันทรายน้อย อำเภอสันทราย จังหวัดเชียงใหม่ 50210

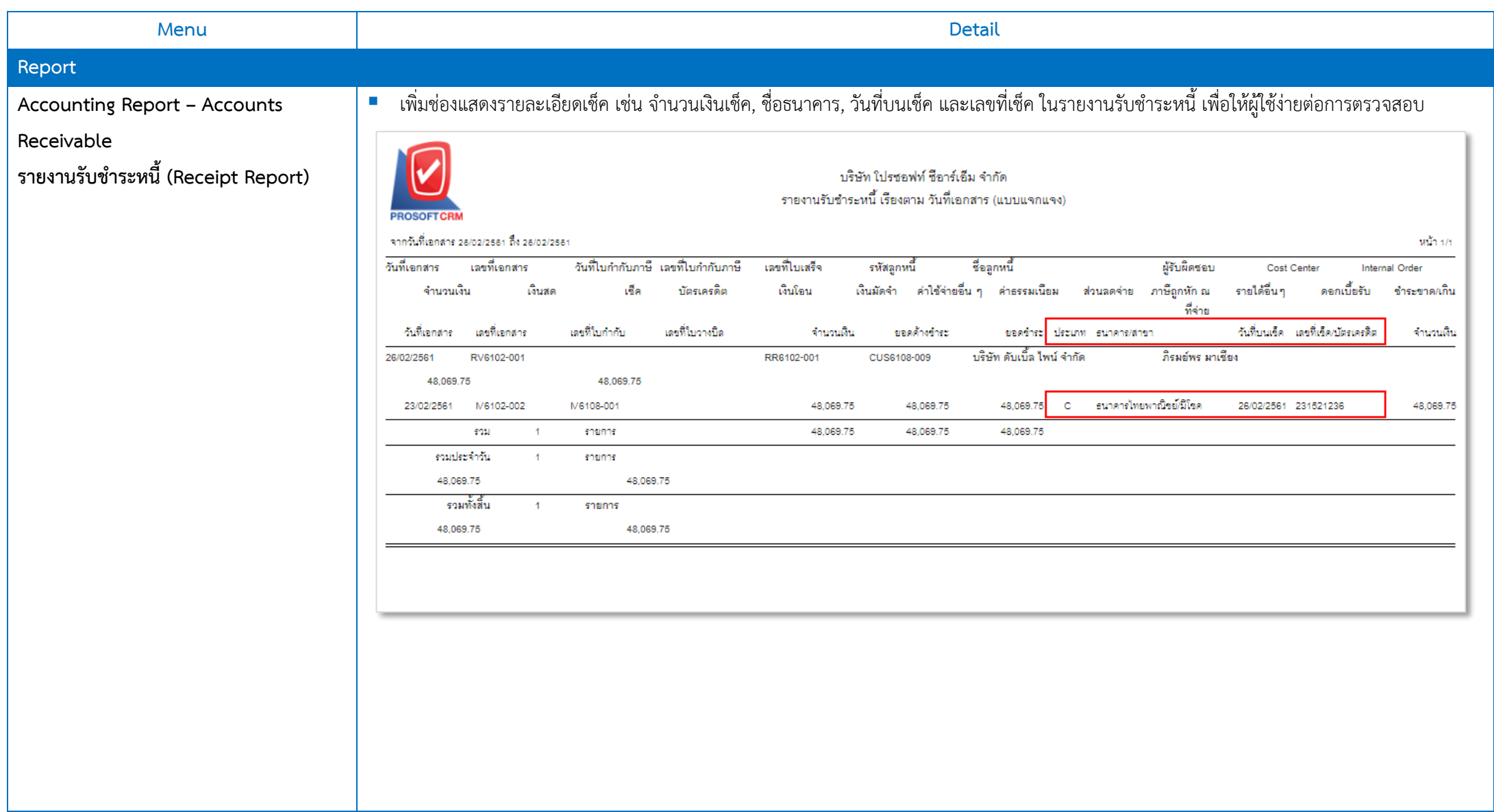

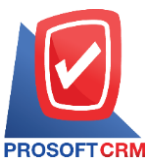

เลขที่ 287 หมู่ 5 ตำบลสันทรายน้อย อำเภอสันทราย จังหวัดเชียงใหม่ 50210

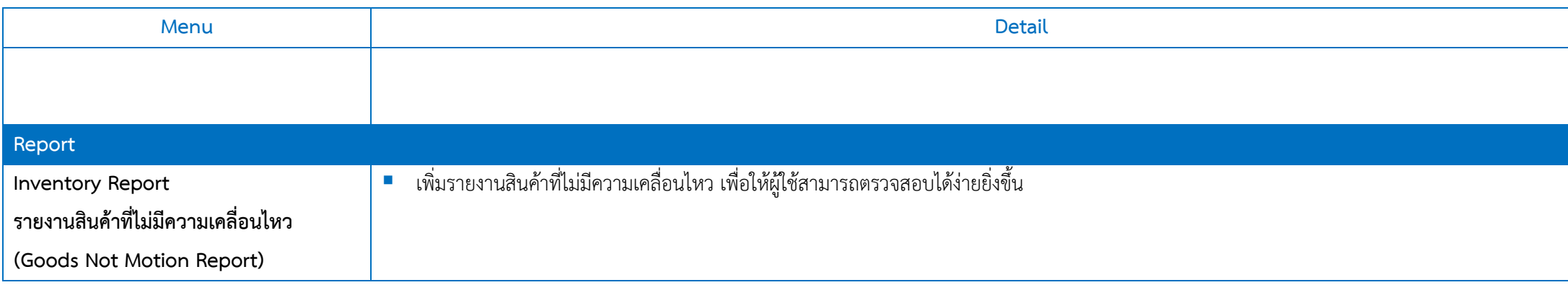

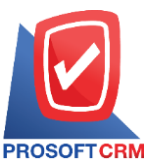

เลขที่ 287 หมู่ 5 ตำบลสันทรายน้อย อำเภอสันทราย จังหวัดเชียงใหม่ 50210

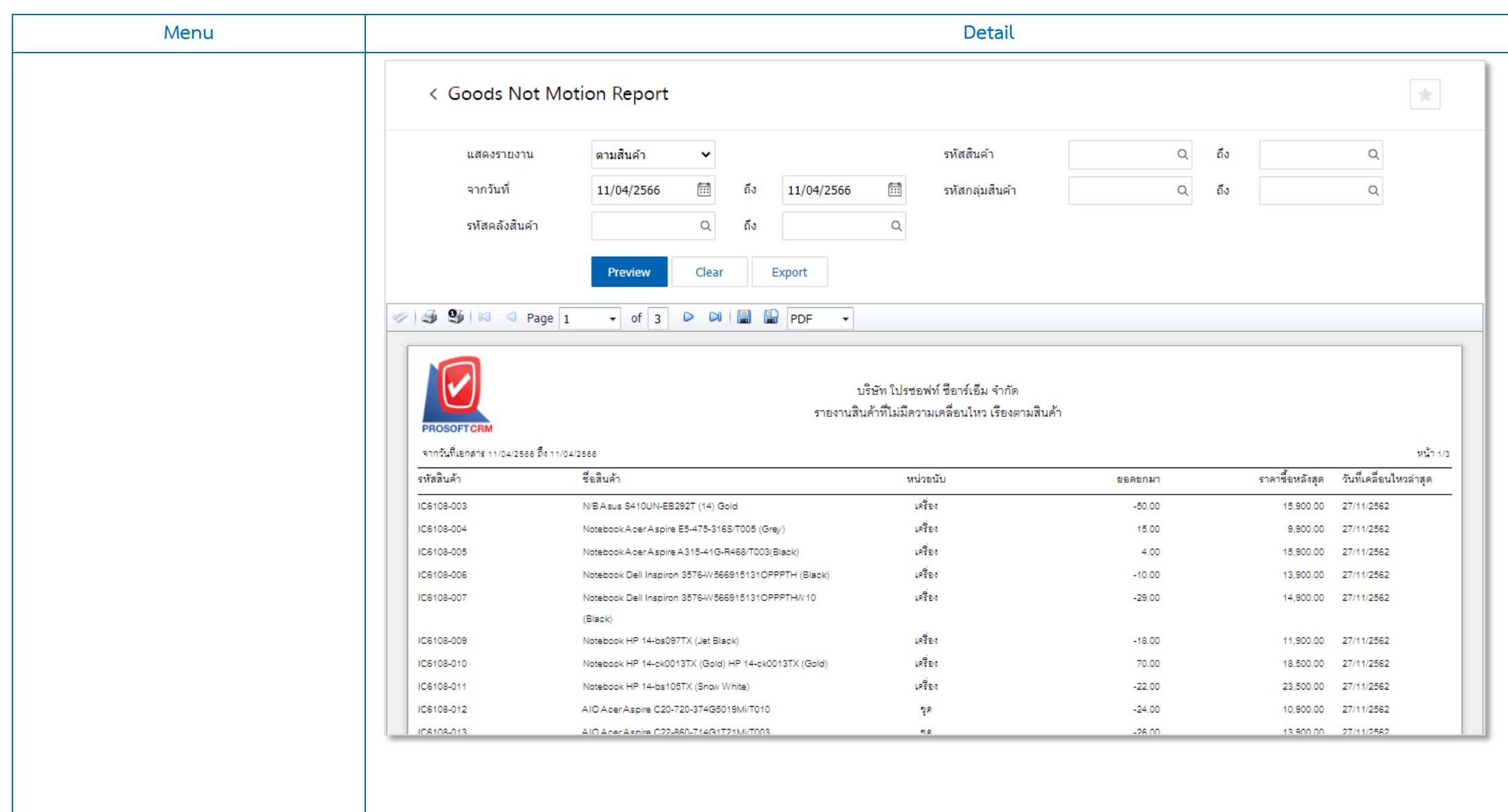

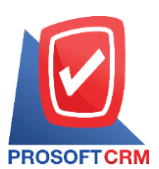

เลขที่ 287 หมู่ 5 ตำบลสันทรายน้อย อำเภอสันทราย จังหวัดเชียงใหม่ 50210

Tel.:02-402-6141, 02-402-6143-4, 02-402-6561 Email: support@myaccount-cloud.com Website: www.myaccount-cloud.com

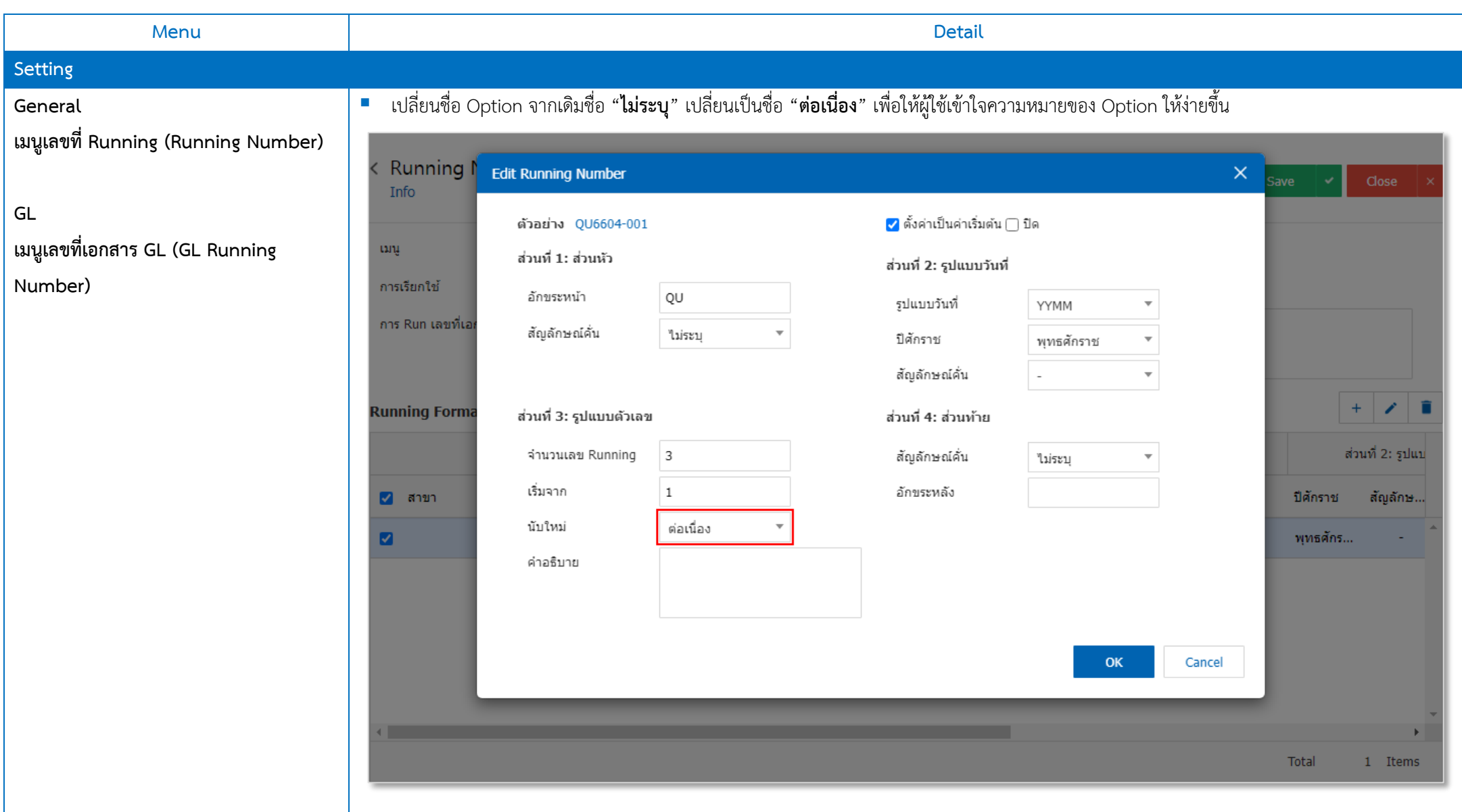

ติดต่อสอบถำมเพิ่มเติม Tel : 02-402-6141, 02-402-6143-4 Email : support@myaccount-cloud.com Website : [www.myaccount-cloud.com](http://www.myaccount-cloud.com/)

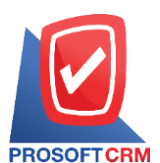

เลขที่ 287 หมู่ 5 ตำบลสันทรายน้อย อำเภอสันทราย จังหวัดเชียงใหม่ 50210

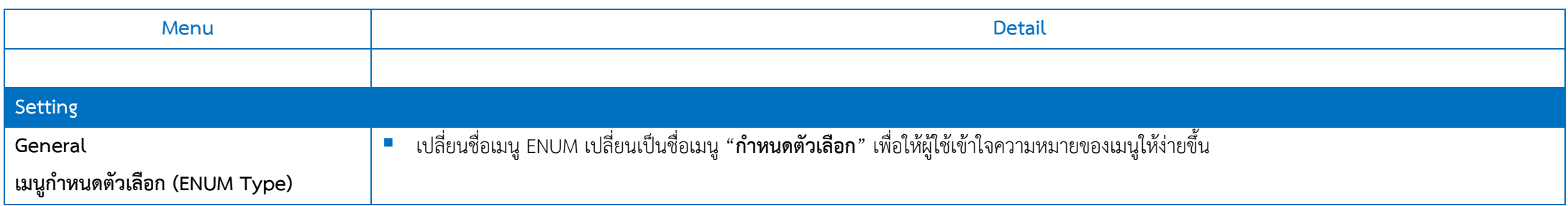

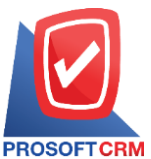

เลขที่ 287 หมู่ 5 ตำบลสันทรายน้อย อำเภอสันทราย จังหวัดเชียงใหม่ 50210

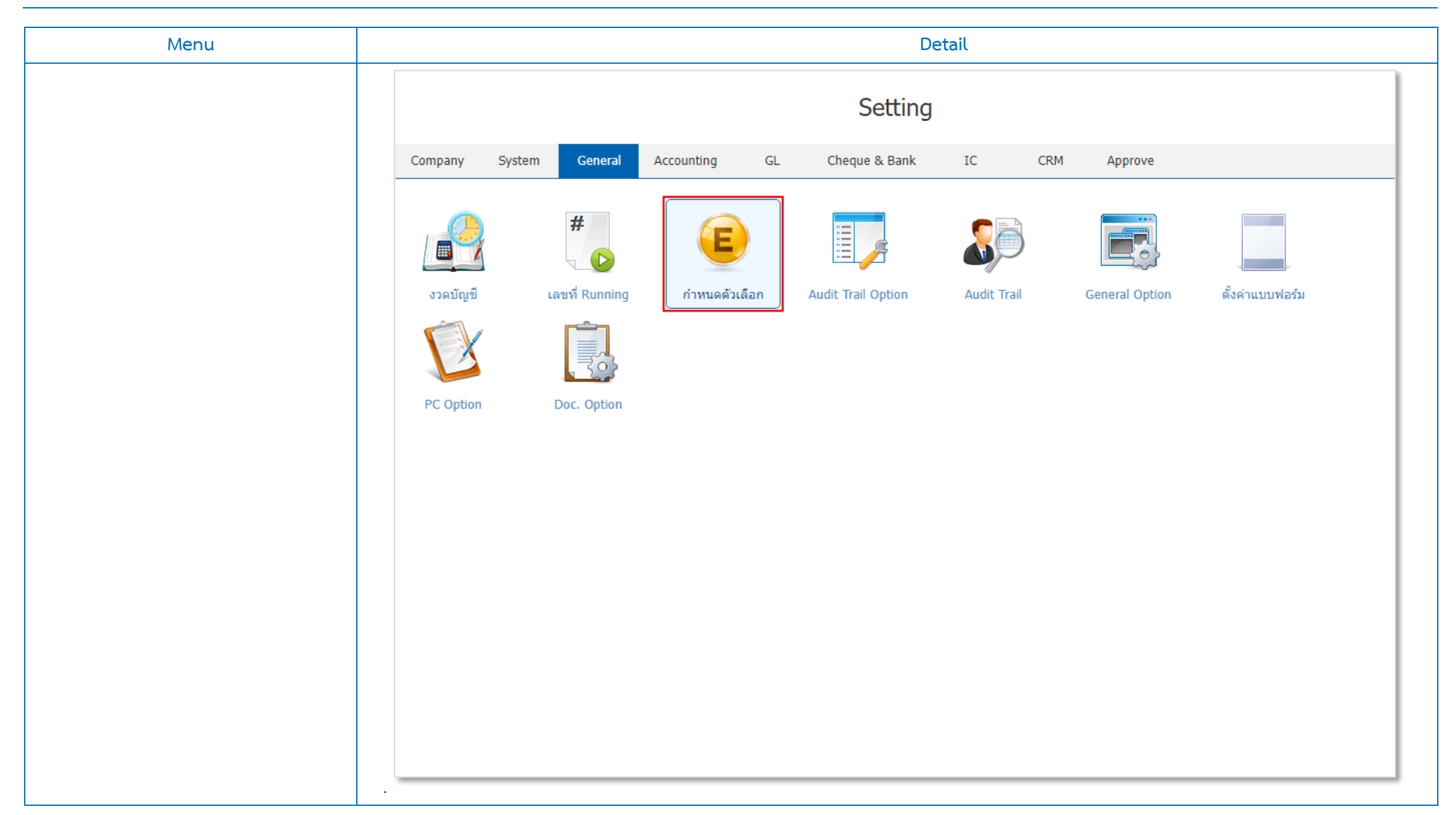

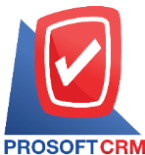

เลขที่ 287 หมู่ 5 ตำบลสันทรายน้อย อำเภอสันทราย จังหวัดเชียงใหม่ 50210